# Jeu du 421 [it07] - Exercice

Bruno Adam, Karine Zampieri, Stéphane Rivière

Unisciel algoprog Version 17 mai 2018

## Table des matières

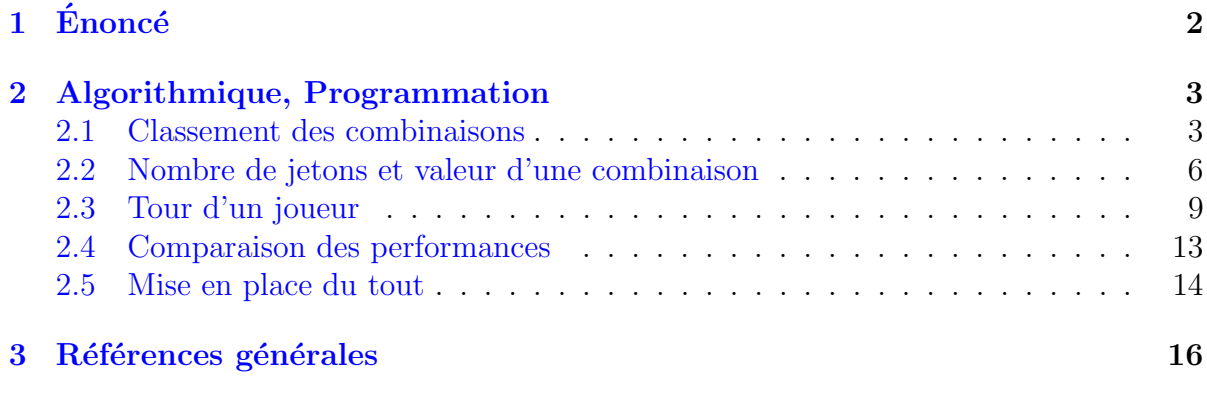

## Python - Jeu du 421 (Solution)

 $\boldsymbol{\theta}$ 

Mots-Clés Schéma itératif $\blacksquare$ 

Requis Structures de base, Structures conditionnelles, Algorithmes paramétrés, Structures répétitives, Schéma itératif $\blacksquare$ Difficulté $\bullet\bullet\circ$ 

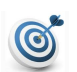

## Objectif

Cet exercice programme le jeu du 421 entre deux joueurs.

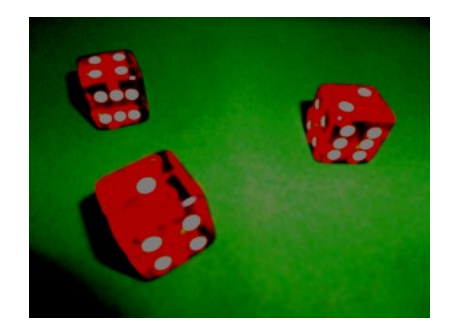

#### <span id="page-1-0"></span>Énoncé  $\mathbf{1}$

#### Jeu du 421

Il se joue entre deux adversaires qui disposent de 3 dés à 6 faces et du même nombre de jetons chacun. A chaque tour de jeu, l'objectif de chaque joueur consiste à se débarrasser de quelques-uns de ses jetons en faveur de son adversaire en lançant les dés. Le jeu s'arrête dès qu'un des deux joueurs n'a plus de jetons.

Exemple d'exécution

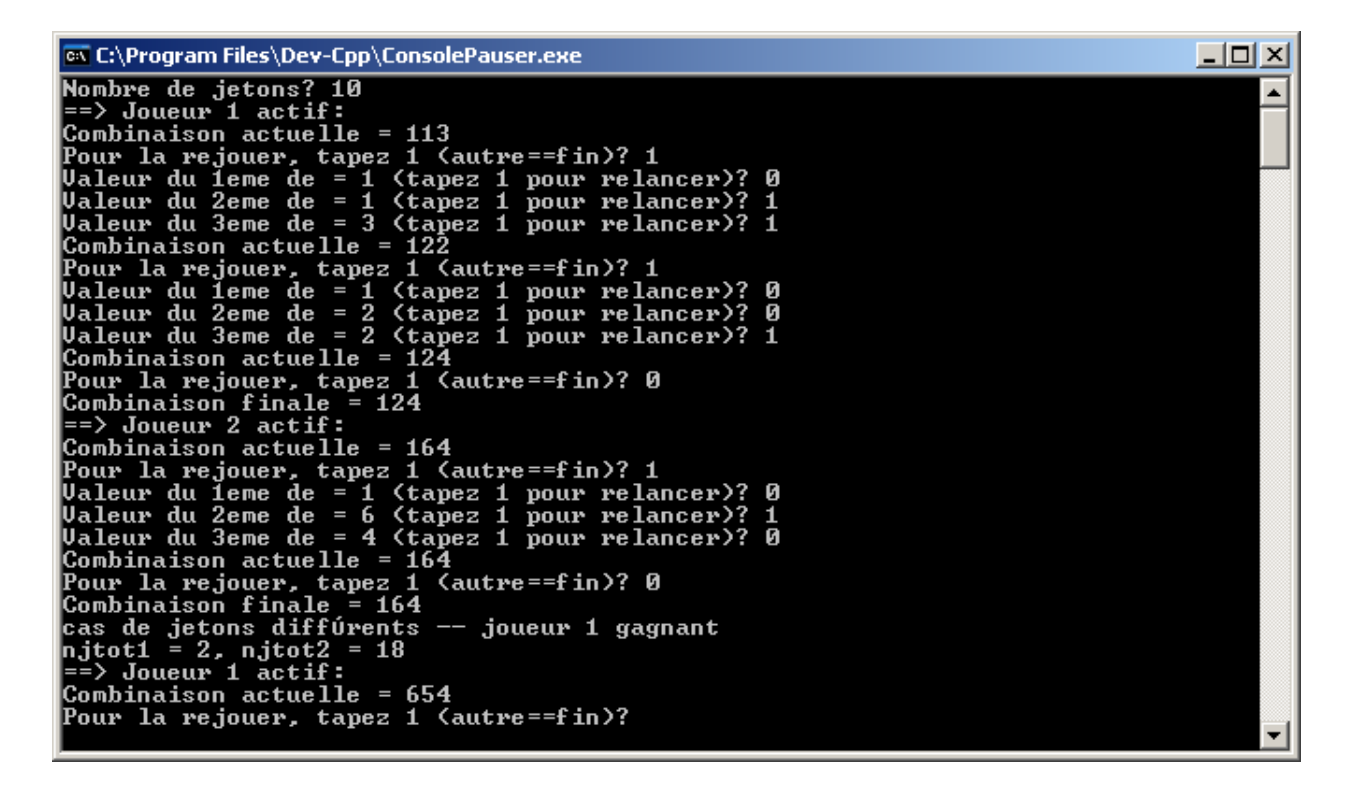

#### Objectif

Programmer une version du jeu.

...(suite page suivante)...

## <span id="page-2-0"></span>2 Algorithmique, Programmation

## <span id="page-2-1"></span>2.1 Classement des combinaisons

Afin de **comparer efficacement** le jet des trois dés des deux joueurs, nous allons ordonner les combinaisons par ordre décroissant.

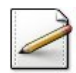

Ecrivez le **profil** d'une procédure permuter2i(a,b) qui échange les contenus de deux entiers a et b.

#### **Orientation**

Les paramètres formels  $a$  et  $b$  sont des paramètres mixtes Donnée/Résultat. En effet, ils ont des valeurs avant l'appel et ils seront modifiés lors de l'échange.

#### **Solution Paramètres**

 $\text{Modiff\'e}s$  : Les entiers a et b

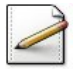

Écrivez le corps de la procédure.

```
Solution simple
On a :
```
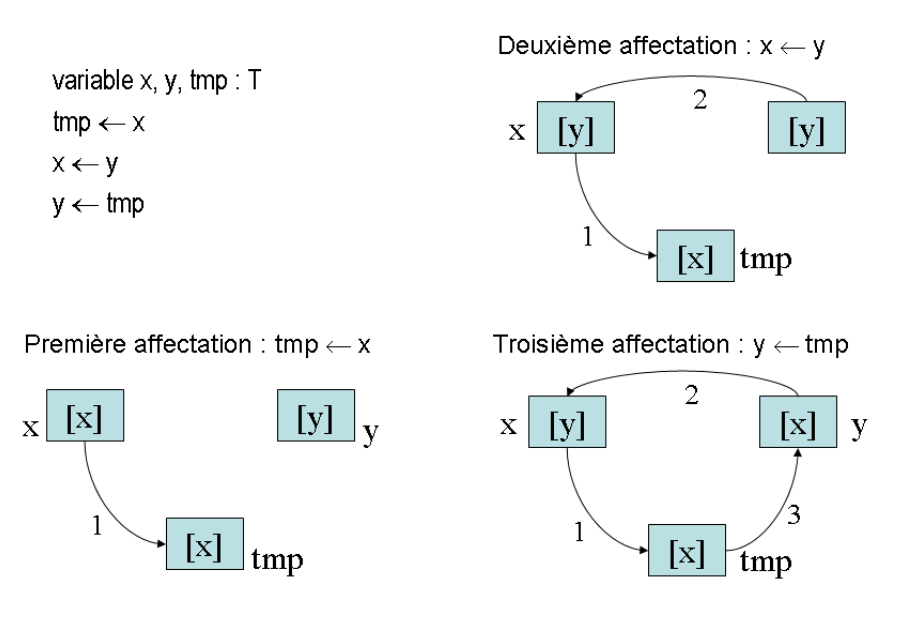

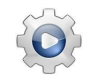

Validez votre procédure avec la solution.

#### Solution Python

```
def permuter2i(a, b):
    """ Permute les valeurs de deux entiers
     :param a: un entier
    :param b: un entier
    :return: le tuple (b,a)
    "''"return (b, a)
```
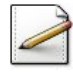

Ecrivez une procédure  $decroitre2i(a,b)$  qui classe deux entiers a et b par ordre décroissant, c.-à-d. qu'à l'issue de la procédure, a doit contenir le plus grand entier et b le plus petit de  $(a,b)$ .

**Solution Paramètres** 

Modifiés : Les entiers a et b

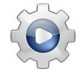

Validez votre procédure avec la solution.

#### **Solution Python**

```
def decroitre2i(a, b):
    """ Ordonne deux entiers par ordre décroissant
     :param a: un entier
    :param b: un entier
    :return: un tuple (a,b) tel que a >= b
    "''"if a < b:
       a, b = permuter2i(a, b)
   return (a, b)
```
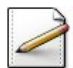

Déduisez une procédure decroitre3i(a,b,c) qui classe trois entiers a, b et c par ordre décroissant, en appelant trois fois la procédure decroitre2i :

- $\bullet$  Classez a et b en ordre décroissant.
- $\bullet$  Puis classez b et c en ordre décroissant.
- $\bullet$  Puis classez a et b en ordre décroissant.

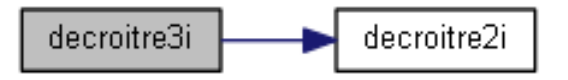

#### Solution simple

En effet après les deux premiers classements, c contiendra le plus petit de  $(a,b,c)$ , et à l'issue du dernier classement, a contiendra le plus grand de  $(a, b, c)$ . Par conséquent, b contiendra le médian de  $(a,b,c)$ . Attention, ici aussi les trois paramètres formels a, b et c sont des paramètres mixtes.

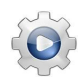

Validez votre procédure avec la solution.

#### Solution Python

```
def decroitre3i(a, b, c):
    """ Ordonne trois entiers par ordre décroissant
     :param a: un entier
     :param b: un entier
     :param c: un entier
     : return: un tuple (a, b, c) tel que a > = b > = c"''"''"''"a, b = decroitre2i(a, b)
   b, c = decroitre2i(b, c)
   a, b = decroitre2i(a, b)
   return (a, b, c)
```
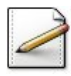

Écrivez une procédure test\_calcul qui saisit trois entiers, les classe par ordre décroissant puis les affiche. Affichez l'invite :

Trois entiers?

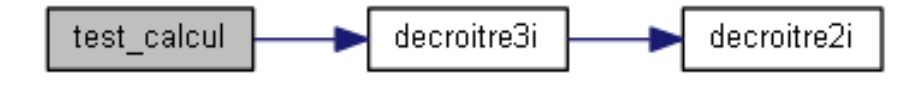

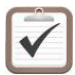

Testez. Exemples d'exécution :

Trois entiers? 3 2 6  $==$  6 3 2

Trois entiers? 3 2 1  $==$  3 2 1

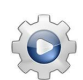

Validez votre procédure avec la solution.

```
Solution Python <sup>@[pgjeu421.py]</sup>
def test_calcul0():
    """ @test """
   print("Trois entiers? ", sep="", end="")
   n1 = int(input())n2 = int(input())n3 = int(input())n1, n2, n3 = Jeu421.decroitre3i(n1, n2, n3)
   print("==> ", n1, " "", n2, " "", n3, sep="")
```
## 2.2 Nombre de jetons et valeur d'une combinaison

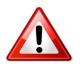

#### <span id="page-5-0"></span>**Attention**

Dans tout ce problème, la combinaison  $(a,b,c)$  du jet de trois dés est classée par ordre décroissant, c.-à-d.  $a > b > c$ .

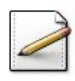

Une tierce est une combinaison de trois dés qui se suivent.

Ecrivez une fonction  $t$ ierce(a,b,c) qui teste et renvoie Vrai si une combinaison (a,b,c) est une tierce, Faux sinon. Exemple :

tierce $(3,2,1)$  ==> Vrai tierce $(5,3,2)$  ==> Faux

#### Solution simple

On teste que a vaut b+1 et que b vaut c+1.

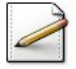

Un **brelan** est une combinaison de trois dés identiques.

Ecrivez une fonction  $brelan(a, b, c)$  qui teste et renvoie Vrai si une combinaison  $(a, b, c)$ est un brelan, Faux sinon.

#### Solution simple

On teste que a vaut b et que b vaut c.

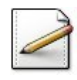

Un 421 est une combinaison gagnante : un dé avec 4, un autre avec 2 et un avec 1.

Ecrivez une fonction  $est421(a,b,c)$  qui teste et renvoie Vrai si une combinaison  $(a,b,c)$ est un 421, Faux sinon.

#### Solution simple

On teste que a vaut 4, que b vaut 2 et que c vaut 1.

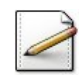

Le **nombre de jetons** correspondant à la combinaison obtenue est calculé comme suit :

- A la combinaison gagnante 421 : on associe 8 jetons.
- Pour un brelan : 5 jetons.
- Pour une tierce : 2 jetons.
- Pour toutes les autres combinaisons dites mineures : 1 jeton.

Ecrivez une fonction  $n$ jetons(a,b,c) qui calcule et renvoie le nombre de jetons d'une combinaison (a,b,c).

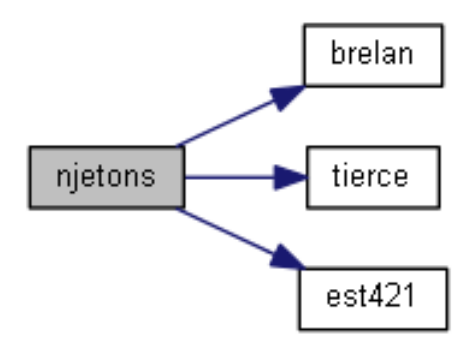

Solution simple On utilise une structure Si.

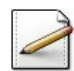

La valeur d'une combinaison est définie par :

 $s = 100a + 10b + c$  avec  $a \ge b \ge c$ 

Écrivez une fonction  $evalcmb(a,b,c)$  qui calcule et renvoie la valeur d'une combinaison  $(a,b,c)$ . Exemple :

```
evalcmb(6,5,1) ==> 100*6+10*5+1 = 651
```
Validez vos fonctions avec la solution.

```
Solution Python <sup>@[Jeu421.py]</sup>
```

```
def tierce(a, b, c):
    """ Prédicat de tierce
    :param a: un entier
    :param b: un entier
    :param c: un entier tel que a >= b >= c
    :return: Vrai si (a,b,c) est une tierce, Faux sinon
    "''"return ((a == b + 1) and (b == c + 1))
```

```
def brelan(a, b, c):
    """ Prédicat de brelan
```

```
:param a: un entier
:param b: un entier
:param c: un entier tel que a >= b >= c
:return: Vrai si (a,b,c) est un brelan, Faux sinon
\overline{u}""
```

```
return (a == b and b == c)
```

```
def est421(a, b, c):
    """ Prédicat de 421
     :param a: un entier
     :param b: un entier
```

```
: param c: un entier tel que a >= b >= c:return: Vrai si (a,b,c) est un 421, Faux sinon
    n \overline{n} \overline{n}return (a == 4 and b == 2 and c == 1)
def njetons(a, b, c):
    """ Nombre de jetons d'une combinaison
     :param a: un entier
     :param b: un entier
     : param c: un entier tel que a >= b >= c:return: Nombre de jetons de (a,b,c)
    \bar{n}n n
    if brelan(a, b, c):
        return 5
    elif tierce(a, b, c):
        return 2
    elif est421(a, b, c):
        return 8
    else:
        return 1
def evalcmb(a, b, c):
    """ Valeur d'une combinaison
     :param a: un entier
```
:param b: un entier :param c: un entier :return: Valeur de (a,b,c)  $n \, n \, n$ **return**  $(100 * a + 10 * b + c)$ 

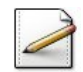

Complétez votre procédure test\_calcul de sorte à tester toutes les fonctions de ce problème.

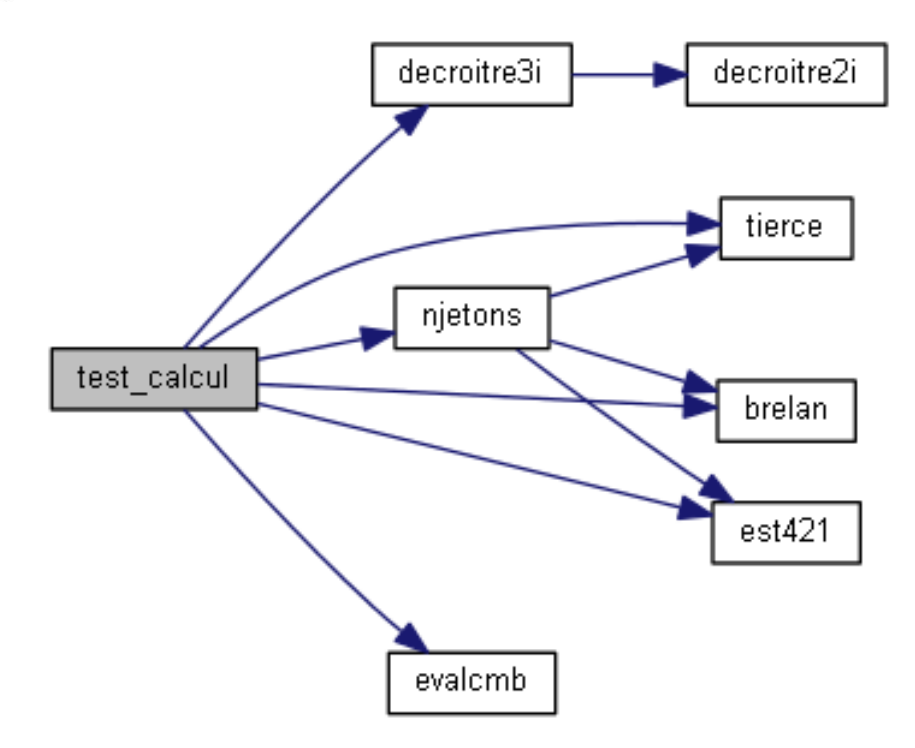

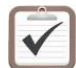

Testez. Exemple d'exécution : Trois entiers? 4 5 3

```
== 5 4 3
tierce = 1
brelan = 0est421 = 0njetons = 2
evalcmb = 543
```
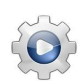

Validez votre procédure avec la solution.

```
Solution Python <sup>@[pgjeu421.py]</sup>
def test_calcul():
    """ @test """
   print("Trois entiers? ", sep="", end="")
   n1 = int(input())n2 = int(input())n3 = int(input())n1, n2, n3 = Jeu421.decroitre3i(n1, n2, n3)
   print("==> ", n1, " ", n2, " ", n3, sep="")
   d1, d2, d3 = n1, n2, n3print("tience = ", Jeu421.tience(d1, d2, d3), sep="")print("brelan = ", Jeu421.brelan(d1, d2, d3), sep="")
   print("est421 = ", Jeu421.set421(d1, d2, d3), sep="")print("njetons = ", Jeu421.njetons(d1, d2, d3), sep="")
   print("evalcmb = ", Jeu421.evalcmb(d1, d2, d3), sep="")
```
## <span id="page-8-0"></span>2.3 Tour d'un joueur

Chaque tour d'un joueur se déroule en  $un$ , deux ou trois lancers de dé(s).

Au cours du premier lancer, le joueur jette les trois dés. Si le résultat lui convient, il peut décider de la garder; sinon il peut décider de rejeter 1, 2 ou les 3 dés, en un ou deux coups supplémentaires (on ne peut pas lancer les dés plus de trois fois).

Une fois que le nombre autorisé de lancers de dés a été effectué ou que le joueur ait décider de garder la combinaison, on calcule le nombre de jetons et la valeur de la combinaison.

Voici un exemple :

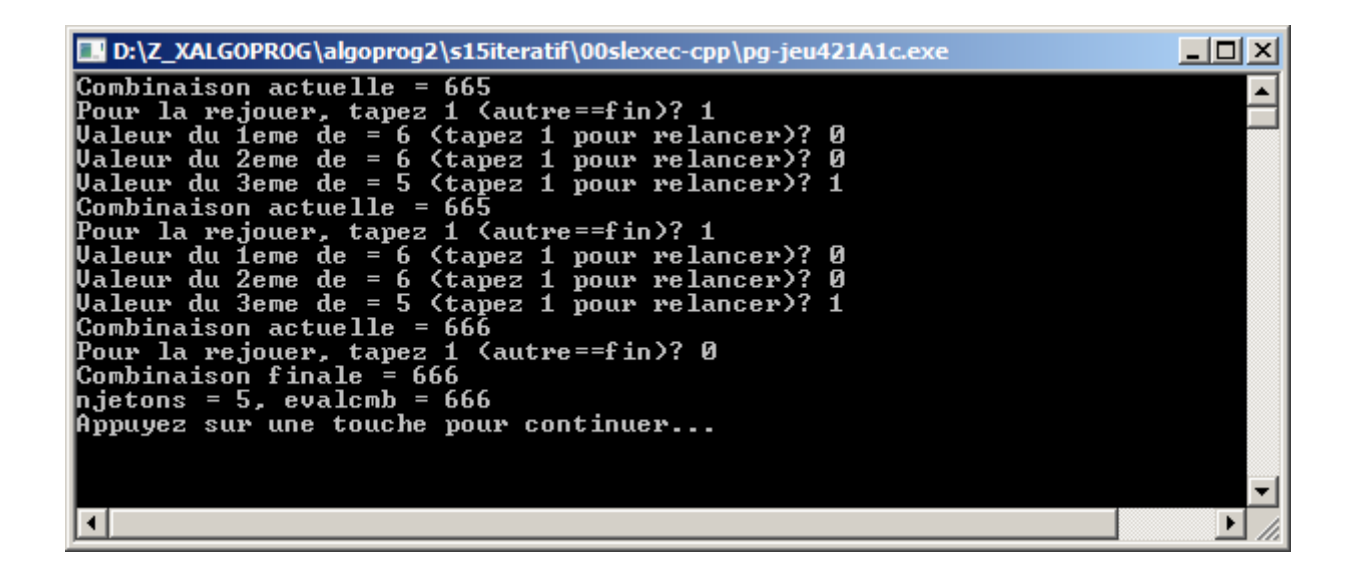

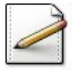

Écrivez une fonction  $j$ etDe qui renvoie la valeur d'un lancer de dé, c.-à-d. un entier pseudo-al´eatoire dans [1*..*6].

## Outil Python

Le package random définit la fonction randint(a,b) qui renvoie un entier pseudo-aléatoire compris dans l'intervalle [a..b].

Ecrivez une procédure  $relancer(de,n)$  qui affiche la valeur du dé de (entier) numéro n, puis demande et relance si c'est le cas. Affichez (où  $\lceil x \rceil$  désigne le contenu de x):

Valeur du [n]eme de = [de] (tapez 1 pour relancer)?

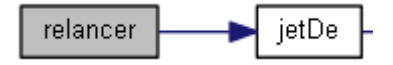

## Aide simple

Affichez le message puis saisissez la réponse de l'utilisateur dans un entier. Si la valeur de celui-ci vaut 1, alors relancez et  $actualisez$  la valeur du dé de.

#### **Solution Paramètres**

Entrants : Un entier n Modifiés : Un entier de

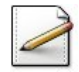

Ecrivez une procédure jouerTour(nj,s) qui effectue un tour de jeu d'un joueur. La procédure doit restituer le nombre de jetons du joueur actif dans nj (entier) ainsi que la valeur de sa combinaison dans s (entier).

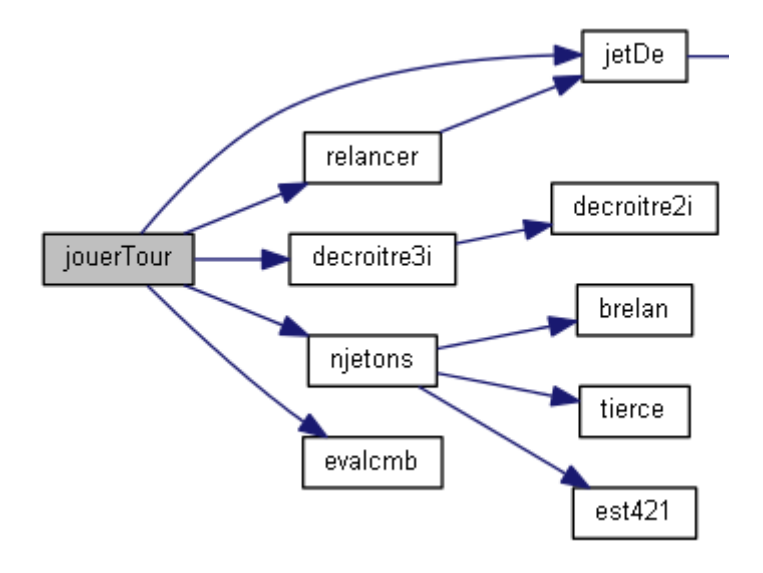

#### Aide simple

Les paramètres formels  $n<sub>j</sub>$  et s sont donc des paramètres Résultat.

#### Aide méthodologique

 $\overline{\text{Le principle}}$  de cette procédure est le suivant :

- $\bullet$  Lancez les trois dés d1, d2, d3.
- Affichez la combinaison obtenue.
- Initialisez le nombre de lancers : nlancers <-- 1.
- Demandez au joueur s'il veut garder ou relancer la combinaison obtenue.
- TantQue le joueur veut relancer Et nlancers <= 3 Faire
	- relancer(d1,1) et de même d2 puis d3.
	- $-$  Incrémentez le nombre de lancers nlancers.
	- Affichez la nouvelle combinaison.
	- Demandez au joueur s'il veut garder ou relancer la combinaison obtenue.
- Classez  $d1$ ,  $d2$ ,  $d3$  par ordre décroissant.
- Calculez le nombre de jetons  $nj$  (appel de la fonction  $nj$  (appel).
- Calculez la valeur  $s$  (appel de la fonction evalent  $(\ldots)).$

#### **Solution Paramètres**

Sortants : Les entiers nj et s

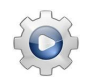

Validez votre fonction et vos procédures avec la solution.

```
Solution Python \mathbb{Q}[\text{Jeu421.py}]def jetDe():
    """ Simule le lancer d'un jet de dé
    :return: Valeur d'un dé à six faces
    "''"return rnd.randint(1, 6)
def relancer(de, n):
    """ Affiche la valeur du dé puis demande et relance si c'est le cas
    :param de: valeur du dé
    :param n: numéro du dé
    :return: valeur du dé
    "''"print("Valeur du ", n, "eme de = ", de, " (tapez 1 pour relancer)? ", sep="", end="")
   rejouer = int(input())if rejouer == 1:
       de = jetDe()
   return de
def jouerTour():
    """ Effectue un tour de jeu d'un joueur
     :return: le tuple (nombre de jetons,valeur de la combinaison)
    "''"d1, d2, d3 = jetDe(), jetDe(), jetDe()nlancers = 1
   print(nlancers, "eme jet -- Combinaison actuelle = ", d1, d2, d3, sep="")rejouer = int(input("Pour la rejouer, tapez 1 (autre==fin)? "))
   while nlancers \leq 3 and rejouer == 1:
       d1 = relancer(d1, 1)
       d2 = relancer(d2, 2)
       d3 = relancer(d3, 3)
       nlancers += 1
       if nlancers \leq 3:
            print(nlancers, "eme jet -- Combinaison actuelle = ", d1, d2, d3, sep="")rejouer = int(input("Pour la rejouer, tapez 1 (autre==fin)? "))
   print("Combinaison finale = ", d1, d2, d3, sep="")d1, d2, d3 = decroitre3i(d1, d2, d3)
   nj = njetons(d1, d2, d3)
   s = evalcmb(d1, d2, d3)return (nj, s)
```
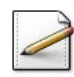

Ecrivez une procédure test\_tour qui appelle la procédure jouerTour puis affiche les calculs.

Testez.

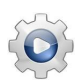

Validez votre procédure avec la solution.

**Solution Python** @[pgjeu421.py]

```
def test_tour():
    """ @test """
   nj, s = Jeu421.jouerTour()
   print("njetons = ", nj, ", evalcmb = ", s, sep="")
```
## <span id="page-12-0"></span>2.4 Comparaison des performances

Soient nj le nombre de jetons et s la valeur de la combinaison du joueur actif. Pour comparer les « performances » des deux joueurs, on distinguera trois cas, dans cet ordre :

- 1. **Égalité des combinaisons** (même s) : il y a MATCHNUL entre les deux joueurs et un autre tour est entamé.
- 2. Sinon **inégalité du nombre de jetons** (nj différents) : celui qui a obtenu le plus grand nombre de jetons gagne le tour et donne ce nombre de jetons à l'adversaire.
- 3. Sinon (cas d'égalité du nombre de jetons  $n<sub>i</sub>$  et valeur différente de la combinaison) : celui qui a obtenu la valeur de combinaison la plus grande gagne le tour et donne le nombre de jetons de la combinaison  $n<sub>j</sub>$  à l'adversaire.

### Exemple

 $\overline{\text{En cas d'\'egalit\'e de ietons}}$ :

- Si les deux joueurs ont obtenu un brelan, donc 5 points, (exemple (4*,* 4*,* 4) et (6*,* 6*,* 6)) alors celui qui a obtenu le plus grand brelan (ici  $s = 666$ ) va donner 5 jetons à son adversaire.
- Si chacun des deux joueurs à obtenu une tierce, donc 2 points, (exemple  $(1, 2, 3)$ ) et (5*,* 6*,* 4)), alors celui qui a obtenu la plus grande tierce (ici *s* = 654) va donner 2 jetons à son adversaire.
- Si les deux joueurs ont obtenu une combinaison mineur, (exemple (4*,* 2*,* 6) et (3*,* 1*,* 6)), alors celui qui a obtenu la plus grande des deux combinaisons (ici *s* = 642) va donner 1 jeton à son adversaire.

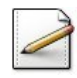

Cas 2 : Écrivez une procédure traiterJetonsDiff(nj1,nj2,njtot1,njtot2) qui traite le cas de jetons différents des joueurs  $n_{j1}$  (entier) et  $n_{j2}$  (entier) et actualise leurs nombre total de jetons dans njtot1 (entier) et dans njtot2 (entier).

#### **Solution Paramètres**

Entrants : Les entiers nj1 et nj2 Modifiés : Les entiers njtot1 et njtot2

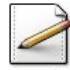

 $\text{Cas } 3: E$ crivez une procédure traiterJetonsEgaux(nj,s1,s2,njtot1,njtot2) qui traite le cas de jetons égaux nj (entier) et valeurs de combinaison différentes des joueurs s1 (entier) et s2 (entier) et qui actualise leurs nombre total de jetons dans njtot1 (entier) et dans njtot2 (entier).

#### **Solution Paramètres**

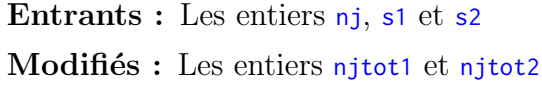

Validez vos procédures avec la solution.

```
Solution Python <sup>@[Jeu421.py]</sup>
```

```
def traiterJetonsDiff(nj1, nj2, njtot1, njtot2):
   """ Traite le cas de jetons différents
    :param nj1: nombre de jetons du jet du joueur 1
     :param nj2: nombre de jetons du jet du joueur 2
     :param njtot1: nombre total de jetons du joueur 1
    :param njtot2: nombre total de jetons du joueur 2
     :return: le tuple (njtot1,njtot2)
    " ""print("cas de jetons differents -- ", end="")
   if nj1 > nj2:
       print("joueur 1 gagnant")
       njtot1 -= nj1
       njtot2 += nj1else:
       print("joueur 2 gagnant")
       njtot1 += nj2
       njtot2 - = nj2return (njtot1, njtot2)
def traiterJetonsEgaux(nj, s1, s2, njtot1, njtot2):
    """ Traite le cas de jetons egaux
     :param nj: nombre de jetons du jet
    :param s1: valeur du jet du joueur 1
     :param s2: valeur du jet du joueur 2
    :param njtot1: nombre total de jetons du joueur 1
    :param njtot2: nombre total de jetons du joueur 2
     :return: le tuple (njtot1,njtot2)
    "''"print("cas de jetons egaux -- ", end="")
    if s1 > s2:
       print("joueur 1 gagnant")
       njtot1 -= nj
       njtot2 += nj
   else:
       print("joueur 2 gagnant")
       njtot1 += nj
       njtot2 -= nj
   return (njtot1, njtot2)
```
## <span id="page-13-0"></span>2.5 Mise en place du tout

Ce problème réalise le jeu du 421.

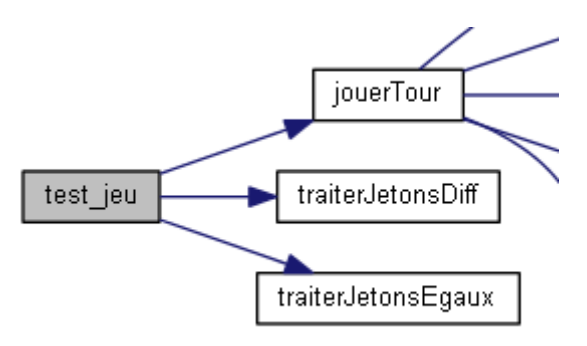

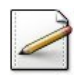

Ecrivez une procédure test\_jeu qui saisit le nombre de jetons à donner à chacun des deux joueurs dans njtot1 (entier). Affichez l'invite :

Nombre de jetons?

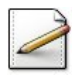

Affectez ce même nombre njtot1 à njtot2 (même nombre de jetons au départ).

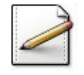

Tant que njtot1 >  $\theta$  Et njtot2 >  $\theta$ , la procédure :

- Affiche «  $==$  > Joueur 1 actif » et le fait jouerTour(nj1,s1).
- Affiche «  $==$  Joueur 2 actif » et le fait jouerTour(nj2, s2).
- Effectue les tests en fonction de s1, s2, nj1, nj2 et calcule les nouveaux scores dans njtot1 et dans njtot2.
- Affiche les nouveaux scores nitot1 et nitot2.

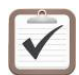

Testez.

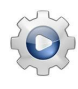

Validez votre procédure avec la solution.

```
Solution Python <sup>@[pgjeu421.py]</sup>
def test_jeu():
    """ @test """
   nj = int(input("Nombre de jetons? "))
   njtot1 = njnjtot2 = nj
   while njtot1 > 0 and njtot2 > 0:
        print("==> Joueur 1 actif:")
       nj1, s1 = Jeu421.jouerTour()
       print("==> Joueur 2 actif:")
       nj2, s2 = Jeu421.jouerTour()
        if s1 == s2:
            print("cas d'egalite de combinaisons -- tour a vide... on recommence")
        elif nj1 != nj2:
            njtot1, njtot2 = Jeu421.traiterJetonsDiff(nj1, nj2, njtot1, njtot2)
        else:
            njtot1, njtot2 = Jeu421.traiterJetonsEgaux(nj1, s1, s2, njtot1, njtot2)
        print("njtot1 = ", njtot1, ", njtot2 = ", njtot2, sep="")
```
#### <span id="page-15-0"></span>Références générales  $\overline{\mathbf{3}}$

Comprend []  $\blacksquare$